# **Docx To RTF Converter Crack Serial Key Free (Final 2022)**

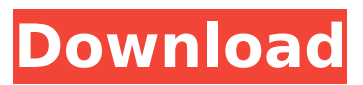

**Docx To RTF Converter Crack+**

Docx to RTF Converter For Windows 10 Crack is an easyto-use and effective conversion solution for converting Office document such as DOCX and DOC formats to RTF format, which is the most widely used standard for text documents. The program also supports adding text to documents, calculating the text size, text align, and text position in the document. You can export DOC and DOCX to RTF easily. Additionally, it also supports the conversion of other standard formats, such as ODT, RTF and HTML, to RTF. The export function is independent of the original properties and settings in the saved file, as well as the file type, so it can convert almost any kind of Office document to RTF without any changes to the original document. It is also compatible with PDF files, which makes it a versatile and powerful solution for text conversion. Features: 1. Convert DOC and DOCX to RTF easily The program is highly configurable and supports converting documents of different formats, including DOC, DOCX, RTF, TXT, and HTML. This means that you can use the program to convert documents in any format

to RTF, including documents in DOC and DOCX formats. 2. Automatically detect and detect missing text The program allows you to remove extra text. You can also keep the original content. The conversion will detect and remove unknown or missing words and text from the document, and it will convert any notes and footers to a new location after conversion. You can also specify the destination to paste the converted texts. 3. High-quality conversion The conversion results are perfect. If the program detects any suspicious text, it will remove it. 4. Automatically detect and detect missing text The program allows you to remove extra text. You can also keep the original content. The conversion will detect and remove unknown or missing words and text from the document, and it will convert any notes and footers to a new location after conversion. You can also specify the destination to paste the converted texts. 5. Convert DOC and DOCX to RTF file It supports the conversion of DOCX and DOC to RTF for Windows systems without the need to install Microsoft Office. 6. Convert DOC and DOCX to RTF, PDF, HTML The program is highly configurable and supports converting documents of different formats, including DOC, DOCX, RTF, TXT, and HTML. This means that you can

## **Docx To RTF Converter Crack+**

1.Convert DOCX into RTF. 2.Convert DOC and DOCM into RTF. 3.Convert DOCX, DOC, DOCM into RTF. 4.Convert DOCX, DOC, DOCM into RTF with Save to location option. 5.Convert DOCX, DOC, DOCM into RTF with Save to

Directory option. 6.Convert DOCX, DOC, DOCM into RTF with Preserve ANSI option. 7.Convert DOCX, DOC, DOCM into RTF with Preserve Encoding option. 8.Convert DOCX, DOC, DOCM into RTF with Preserve Newline option. 9.Convert DOCX, DOC, DOCM into RTF with Customized table option. 10.Convert DOCX, DOC, DOCM into RTF with Customized table, Resize columns to fit or set-width columns. 11.Convert DOCX, DOC, DOCM into RTF with Customized table, Resize columns to fit or set-width columns. 12.Convert DOCX, DOC, DOCM into RTF with Customized table, Resize columns to fit or set-width columns. 13.Convert DOCX, DOC, DOCM into RTF with Customized table, Resize columns to fit or set-width columns. 14.Convert DOCX, DOC, DOCM into RTF with Customized table, Resize columns to fit or set-width columns. 15.Convert DOCX, DOC, DOCM into RTF with Customized table, Resize columns to fit or set-width columns. 16.Convert DOCX, DOC, DOCM into RTF with Customized table, Resize columns to fit or set-width columns. 17.Convert DOCX, DOC, DOCM into RTF with Customized table, Resize columns to fit or set-width columns. 18.Convert DOCX, DOC, DOCM into RTF with Customized table, Resize columns to fit or set-width columns. 19.Convert DOCX, DOC, DOCM into RTF with Customized table, Resize columns to fit or set-width columns. 20.Convert DOCX, DOC, DOCM into RTF with Customized table, Resize columns to fit or set-width columns. 21. b7e8fdf5c8

#### **Docx To RTF Converter Product Key Free Download**

Docx to RTF Converter is the best solution for converting DOCX into RTF format at high speed with only several clicks. It can convert multiple Word files at the same time, with all elements and formatting being maintained. Advantages: 1. It can convert multiple Word files at the same time, with all elements and formatting being maintained. 2. Convert DOCX to RTF and all the files in a folder 3. Quick conversion speed. 4. The conversion result is output to a specified directory in RTF format. 5. Enterprise version is available. Disclaimer Docx to RTF Converter (Shareware, Demo) has been reviewed and tested by our staff on their best attributes, features and functionalities. We always strive to deliver the best and latest apps to you, and are occasionally presented with apps that are not up-to-date or may be demo/freeware. All apps are submitted by our editors who have carefully checked them over before posting them to the Marketplace.Where it all began. The Stewart & Stella show at the Orpheum Theater This story begins at the Orpheum Theater on October 2, 1946. It was a small silent movie house, near the corner of 18th and Main streets, that was run by a guy named Stewart. The theater was called the Orpheum because it was shaped like a barrel. The Orpheum became a world-famous theater for showing the silent movie era, and for hosting the vaudeville acts of Will Rogers. The Orpheum was built in 1891, and many have said it was the world's oldest continually operating movie theater. It was

eventually torn down in the early 1950s to make way for the Century 21 department store. Other rumors suggest that it was destroyed in a small paper warehouse fire, but I have never found anything to back up that particular story. While there is no concrete answer, I think that if the Orpheum has never burned down, it is still operating. So, imagine my surprise when I walk into the theater today to see that it is still in operation! This is the Orpheum, taken in 1981. October 2, 1946: The

Stewart & Stella Show It was a Monday night in September, 1946. The theater was showing a double feature, a silent movie and a talkie. During the silent movies, the theater was rather quiet, other than the hollow, thundering sound of

# **What's New In?**

Use Docx to RTF Converter, an all-in-one solution to convert Word DOC, DOCX, DOCM, RTF and other DOCX files to RTF format. With easy, fast and... What should be and shouldn't be, the tools you may download, the best utilities you can get, which new apps are absolutely safe and which to avoid: your decision. Life is a lot easier with these hints. The list is divided into two groups, Windows and Linux. The "Unanswered and Vulnerable" filters the first group. Life is simpler with those answers; you either know the correct or you do not. For the "Unanswered and Vulnerable" list, it's explained at the end, but here are some of the other terms we've noticed: UAC stands for User Account Control and it is a security feature that we know and love. Anti-virus can be something that other

users install, either built into a piece of software or a new application. Don't use one, you only mess it up and don't really need one. Add-on isn't really a feature, just a bug. As things change, so do the versions and the behavior. Programming is the activity that gets the job done, but all programs aren't equal. Some can be dangerous, more than just a drag on a computer. Lock-down is a control that allows you to limit access to a computer. This is a browser-based activity that would be covered under the heading of anti-virus, so we don't worry about it. Packed programs are installed from a file. They are usually but not always straight from a company and their interests are usually obvious. They are so small, that they can't really cause much damage, but they do provide some bad ideas that are being re-presented to you. Safari is a browser. Don't use it. Repair is different from fix. You can do repairs, but you can't really do fixes. You have to find the problem and deal with it. Setup is a way to build a new PC. Everyone likes a clean PC, and most of us have one, so this is great. Tinker is the player for kids. Don't get one of those, just stick with Windows. Update is the act of installing software for the sake of having an

### **System Requirements:**

Minimum: OS: Windows 7 (Windows 8.1 not supported) Processor: Intel Core 2 Duo E6300 2.4GHz | AMD Athlon 64 X2 5600+ 2.9GHz Memory: 2GB RAM Graphics: Nvidia GeForce 9800GT or ATI X1800XT DirectX: 9.0 Hard Drive: 40GB of space Additional Notes: Please have at least 16 GB of free space in the C:/ drive, which is the default location for installation of your game. The package is

<http://micg-adventist.org/2022/07/04/registry-tweak-keygen-for-lifetime-free-pc-windows/> <https://eskidiyse.com/wp-content/uploads/2022/07/wizanak.pdf> <https://shopblacktampabay.org/2022/07/04/animashooter-junior-free/> <https://shalamonduke.com/openitsme-2-1-0-crack-registration-code-free-download-pc-windows/> <http://cyclades.in/en/?p=89949> <http://bariatric-club.net/?p=29955> [https://mdfplus.ru/wp-content/uploads/2022/07/Real\\_Christmas\\_Globe.pdf](https://mdfplus.ru/wp-content/uploads/2022/07/Real_Christmas_Globe.pdf) <http://goldeneagleauction.com/?p=46353> <https://corporateegg.com/alcad-activation-key-updated-2022/> [https://wakelet.com/wake/xfwSI6icIUr822KhlDf\\_B](https://wakelet.com/wake/xfwSI6icIUr822KhlDf_B) <https://hominginportland.com/wp-content/uploads/2022/07/darrfay.pdf> [https://www.pickrecruit.com/wp-content/uploads/2022/07/Notepad\\_Minus\\_Keygen\\_Free\\_Latest.pdf](https://www.pickrecruit.com/wp-content/uploads/2022/07/Notepad_Minus_Keygen_Free_Latest.pdf) <http://www.7daystobalance.com/advert/videosolo-blu-ray-player-crack-latest-2022/> <https://kingphiliptrailriders.com/advert/ixsf-messenger-with-license-code-download-win-mac-2022/> [http://newsmiyaneh.ir/wp](http://newsmiyaneh.ir/wp-content/uploads/2022/07/Chinese_Master__Crack__Product_Key_Free_Download.pdf)[content/uploads/2022/07/Chinese\\_Master\\_\\_Crack\\_\\_Product\\_Key\\_Free\\_Download.pdf](http://newsmiyaneh.ir/wp-content/uploads/2022/07/Chinese_Master__Crack__Product_Key_Free_Download.pdf) <https://kingdomuonline.com/wp-content/uploads/2022/07/linjak.pdf> <http://www.ndvadvisers.com/?p=> <http://manukau.biz/advert/cedit-and-ide-crack-free-registration-code-free-mac-win/> <https://madisontaxservices.com/wallpaper-cam-crack>